# **6121 Corso di avanzato IMDS**

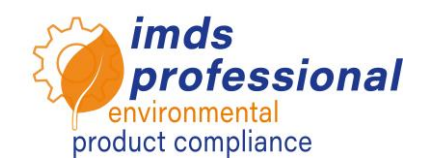

# **Obiettivo**

Potrai ampliare e approfondire le conoscenze IMDS esistenti per rendere i flussi di lavoro IMDS efficienti e sicuri. Conoscete le sostanze pure rilevanti per l'applicazione nell'IMDS e potete assegnare e controllare il codice di applicazione. Conoscete le norme IMDS 001 e 019, in particolare per quanto riguarda i requisiti OEM, e potete utilizzare le vostre conoscenze per creare correttamente le schede tecniche dei materiali. Sapete come utilizzare le funzioni di analisi IMDS nella pratica per verificare la conformità della vostra banca dati con le sostanze pure, tra le altre cose. Siete in grado di elaborare le richieste MDS in arrivo e di creare le vostre richieste. Inoltre, sarete in grado di gestire e amministrare il sistema IMDS in modo sicuro e conoscere il concetto delle unità organizzative dell'IMDS.

# **Contenuto del seminario**

ELV Allegato II per quanto riguarda i codici di applicazione nell'IMDS

- Codici di applicazione in IMDS
	- − Sostanze pure rilevanti per l'applicazione nell'IMDS
	- − Classificazioni dei materiali nell'IMDS, allegato I Rec001
	- − Creazione di materiali in IMDS (Pratico)
	- − Preselezione dei codici di applicazione nell'IMDS
	- − Verifica e impostazione del codice di applicazione corretto
- Raccomandation 001 "Struttura generale" in sintesi
	- − Segnalazione e gestione dei cambiamenti in IMDS
	- − Regole e linee guida
	- − Panoramica delle norme e dei regolamenti Elettrico/Elettronico  $(E/E)$
	- − Applicazione pratica delle norme e dei regolamenti dell'IMDS
- □ Uso pratico della funzione di analisi
	- − Analisi dettagliata MDS
	- − Elenco dei luoghi utilizzati
- □ Richiesta MDS
	- − Elaborazione delle richieste MDS in arrivo
	- − Crea le tue richieste MDS personalizzate
	- − Creare progetti
- Amministrazione
	- − Cambia profilo aziendale
	- − Creare profili utente
	- − Definire le persone di contatto e le persone di contatto standard secondo il GDPR

□ Panoramica delle unità organizzative

#### **Metodo di insegnamento**

Lezione e dimostrazioni con molte esercitazioni pratiche

#### **Cerchio di partecipanti**

Lavorate in un reparto IMDS più ampio, create un gran numero di voci in IMDS o avete prodotti complessi da mappare e vorreste approfondire le vostre conoscenze in questo senso.

### **Presupposti**

Esperienza nella gestione di IMDS o partecipazione di successo al nostro corso introduttivo e di base IMDS (n. 6119 & 6127 o 6120).

#### **Durata del seminario**

360 minuti = 6 ore (più le pause)

#### **Max. numero di partecipanti:** 14

#### **Licenza personale di pratica**

Nei nostri seminari si lavora sul sistema di formazione speciale IMDS di DXC Technology. Inoltre, riceverai un ID gratuito per una licenza di formazione personale per 4 settimane dopo il seminario.

### **Attestazione**

Come partecipante ai nostri corsi di formazione autorizzati IMDS, riceverai un certificato personale con il quale potrai dimostrare la tua qualifica IMDS.

#### **Materiali per seminario**

Riceverete una copia personale della presentazione di accompagnamento. Puoi trovare maggiori informazioni nella sezione degli argomenti specialistici del nostro sito web.

## **Seminario pubblico**

I prezzi e le date attuali sono disponibili sul [http://www.imds-professional.com](http://www.imds-professional.com/it) 

#### **Seminario esclusivo**

È inoltre possibile prenotare questo seminario in esclusiva.

Il vostro vantaggio: stabilite il luogo, la data e il numero di partecipanti e potete concentrarvi sui contenuti. Su richiesta rileviamo l'intera organizzazione.

Richiedi la tua offerta personale: Tel +49 6083 91 30 30 info@imds-professional.com